# Translating CBS to LML

Simon B Jones <sup>∗</sup>

Abstract<br>CBS is a process Calculus for describing Broadcasting Systems. This note describes a translation of CBS expressions and agent definitions into LML expressions and function definitions. The resulting functions execute under the control of a simple bus arbitrator to produce a trace of the communications that will result from *one* of the computations possible for the original CBS agents. Each CBS agent is translated to an LML function which can be used to simulate its behaviour, and CBS agent-forming operators are translated to higher order functions which agent-forming operators are translated to ingite order functions. Which is approximately combine the functional translations of the component agents.

### Introduction 1

CBS is a process  $Calculus$  for describing communicating  $Broadcasting$ <br>Systems [1]. CBS is a formalism for both the description and analysis of concurrent systems, and a (prototype) programming language for expressing distributed algorithms.

A CBS program is a collection of agents (or processes) which communicate signals (or messages) between themselves (and with the external world, though this can be modelled as an agent too).

Agents may *transmit* signals and/or *await* signals (that satisfy some predicate). In one simple hypothetical physical model for CBS these communications take place on a shared ethernet-like bus. This gives the desired behaviour: each signal is *broadcast*, and all agents have the opportunity to *accept* or discard the signal; the bus acts as an *arbitrator* to ensure that there is only one signal on the bus at any time. An agent accepts a signal if it satisfies some predicate, and discards a signal if it does not satisfy the predicate (this description does not capture the full subtlety of discards; see Prasad's paper for scription does not capture the full subtlety of discards; see Prasad's paper for

<sup>∗</sup>Department of Computing Science and Mathematics, University of Stirling, Scotland. leave visiting the Programming Methodology Group, University of Göteborg and Chalmers leave visiting the Programming Methodology Group, University of G¨oteborg and Chalmers  $U_{\alpha}$  and  $U_{\alpha}$   $U_{\alpha}$  and  $U_{\alpha}$ ,  $U_{\alpha}$  and  $U_{\alpha}$  is said  $\alpha$ 

details). CBS does not define the nature of the signals themselves; for this of some *host* language.

In practice it is instructive, and may be useful, to be able to observe the behaviour of a CBS program. Thus implementing CBS becomes an issue. In general, since agents may be the parallel compositions or sums of other agents, any particular CBS program may give rise to many different behaviours (patterns of communications). Arranging to observe all the possible behaviours of a CBS program is tricky. If we decide to be content with being shown just one possible behaviour, then the implementation problem is considerably simplified. That is a restriction that we will accept here. Further we will not address efficiency questions in this paper.

One approach to implementing CBS is to build an interpreter which accepts a data structure representing a CBS program as input, and yields a trace of inter-agent communications as output; Prasad and Jenny Petersson are investigating this approach.

This note describes an alternative approach in which CBS expressions and agent definitions are translated directly into LML expressions and function definitions  $[4]$ . Each CBS agent is translated to an LML function which can be used to simulate its behaviour, and CBS agent-forming operators are translated to higher order functions which combine the functional translations of the component agents. The resulting functions execute under the control of a simple "bus arbitrator" to produce a trace of the communications that will a simple "bus arbitrator" to produce a trace of the communications that will result from one of the computations possible for the original CBS agents.

- $S$  describes the precise form of  $S = S$  being dealt with here, its translation into LML, and gives some examples.
- Section 3 contains details of the implementation of the functions used in the translation.

Section 4 suggests further work.

### $\overline{2}$ Customizing CBS and translating it to LML

In this implementation of CBS I decided to focus on the interesting problem of *organizing* and *synchronizing* the communications between agents; some of the CBS agent-forming operators have thus been omitted from the implementation. On the other hand, pure CBS does not define how *data* is to be handled by agents: in this implementation agents may communicate any values com- $\frac{1}{2}$  by a generation and  $\frac{1}{2}$  in this enimit simple will be colled messeage put able by  $\Gamma$  and in this spirit single messages will be called messages

in this customized form of CBS, and in its translation to LML. In reference to the translated form, agents will often be called *processes*.

The customized form of CBS to be used in this paper, CBS  $_{LML}$  is an adaptation of that described in Prasad's  $CAP'91$  paper. It is very close to  $\frac{1}{\sqrt{2\pi}}$  that described in more recent work by Prasad  $\left[2, 3\right]$ the form adopted in more recent work by Prasad  $[2, 3]$ .

#### 2.1 The syntax of  $\mathrm{CBS}_{LML}$

The general principles of CBS remain. Some constructs are omitted, some are altered or extended, and a conditional expression has been added. Agent expressions have the following syntax: expressions have the following syntax:  $\frac{1}{2}$ 

$$
E ::= X \text{ Arglist} \mid \textbf{Nil} \mid \text{LMLExp!} E \mid \text{LMLPattern?} E \mid
$$
  

$$
E + E \mid E \mid E \mid \textbf{if} \text{LMLExp} \textbf{then} \ E \textbf{ else} E
$$
  
Arglist ::= {LMLExp} \*

 $\frac{1}{2}$  is an agent name identifier. LEEP and LEEP antiny for expressions and patterns, are adopted directly from LML.  $\{\}$  indicates zero or more<br>reporting of the enclosed items. There is a restriction on the form of sum repetitions of the enclosed items. There is a restriction on the form of sum processes  $E + E$ ; details below.

Note that recursive agent expressions have been omitted; instead we will write *agent definitions* with the syntax:  $\frac{1}{2}$  and  $\frac{1}{2}$  are definitions with the syntaxies  $\frac{1}{2}$ 

$$
Def ::= \{X \text{ LMLPattern} \stackrel{\text{def}}{=} E\}^*
$$

where  $X$  is the agent's name, and several equations may be given to define its behaviour for different argument patterns. Recursion must be guarded.

 $\Delta$  CBS  $\ldots$  argaram will consist of one or more exact definitions: the  $\mathcal{A}$  case  $\mathcal{L}_{M,L}$  program will consist of one or more agent definitions; they will usually be mutually recursive.

#### $2.2$ Comments on the semantics of  $\mathrm{CBS}_{LML}$

These comments apply to the specific characteristics of the computer of  $T_{\text{CR}}$ CBS, and do not provide a complete description of the semantics of CBS.

An agent definition  $\{X \text{ LMLPattern} \equiv E\}^*$  is a schema for the be-<br>beginning of an agent named  $X$ . When  $X$  is invoked argument values will haviour of an agent named  $X$ . When  $X$  is invoked argument values will be supplied; these will be matched against the patterns. The first pattern that matches determines the equation to be used, and any variables in the pattern are bound to the corresponding values in the arguments. These variables are in scope in any  $LMLExps$  in E, although they may  $\frac{1}{\sqrt{N}}$  is a variable variable variable  $\frac{1}{N}$  (see now) be masked by receive actions within E (see next).

- An agent specified by  $LMLPattern? E$  awaits a message that matches the pattern (in the usual LML sense). It accepts the first matching message, subsequently behaving as specified by  $E$ . Any variables in the pattern are bound to the corresponding values in the message. These variables are in scene in any  $IMF_{\text{rms}}$  in  $F$  unless masked by another receive are in scope in any  $\Box$ . Let  $\Box$   $\Box$   $\Box$  , and an index  $\Box$   $\Box$  and  $\Box$  received by  $\Box$
- An agent specified by  $X$  *Arglist* invokes a behaviour as given by the definition of agent  $X$  with actual arguments being the values of the expressions in Arglist. expressions in Arglist.
- An agent specified by  $\text{LMLExp! E}$  transmits the value of the LML expression. pression.
- In an agent expression  $E + E$  each alternative must be either a receive or a transmit action. (This hopefully does not seriously restrict the or a transmit action. (This hopefully does not seriously restrict the expressiveness of the language, but it does facilitate implementation.)
- The agent expression if  $\mathbf{r}$  then E else E else E is obvious.
- Agent names must not be used in  $LMLExps$ . (This is just to keep us in a familiar "first order" CBS world, in particular in a world in which agents cannot be exchanged in messages. In the LML implementation which follows this restriction could be lifted, leading all sorts of exotic  $possibilities \ldots)$ possibilities . . . .)
- The form of argument lists means that agents may be curried or uncur-<br>ried. However, if the previous restriction is adhered to then there will ried. However, if the previous restriction is adhered to their three will never be any opportunity to partially a curriculturity to particle and  $\alpha$

### 2.3

In the following tables  $\equiv$  stands for "the translation" form  $\epsilon \equiv$ , where  $\equiv$  is a  $\Gamma$  and  $\Gamma$  agent  $\Gamma$  and the translation follow the tables.

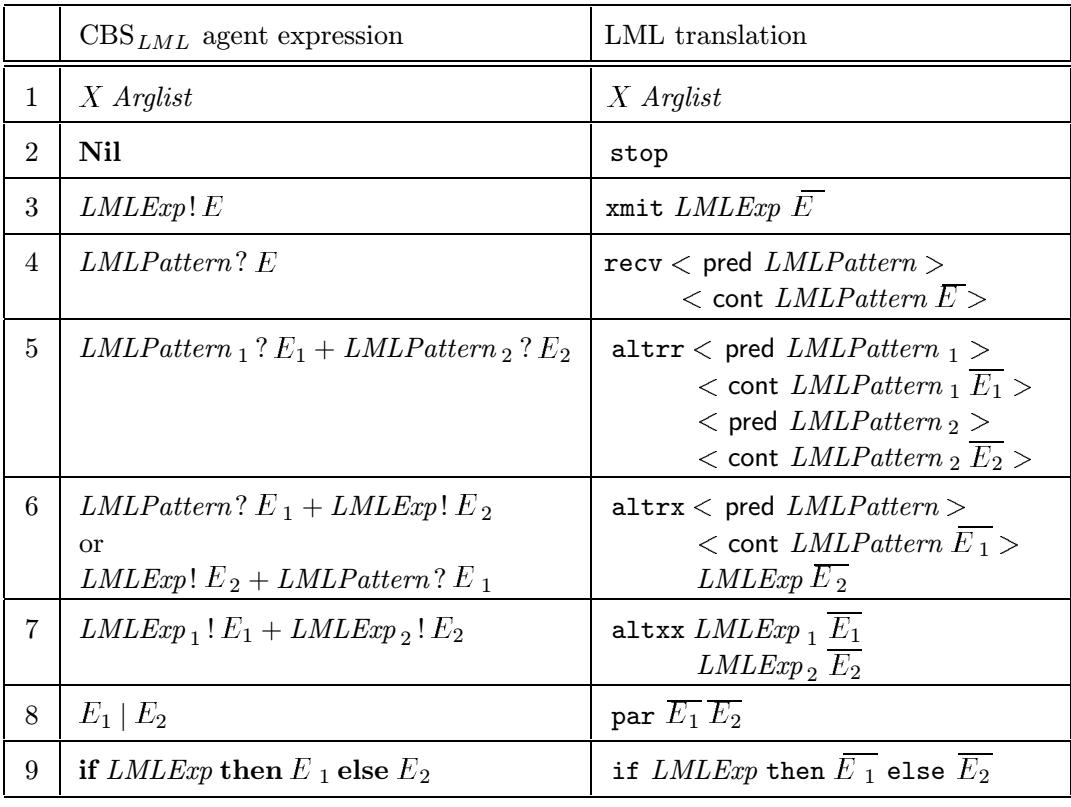

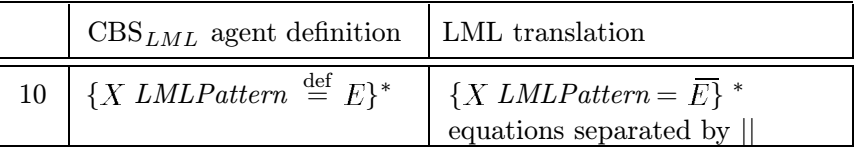

## **Notes**

- X, Arglist, LMLExp and LMLPattern are already valid LML and do not need translating.
- Additional parentheses may be necessary to ensure correct structure.
- Variable identifiers and data constructor identifiers may need renaming  $t_{\rm max}$  avoid classes with LML reserved words, etc.
- $T$ are predefined functions (described in detail in Section 3).
- In rule 1 function application is used to invoke a named process.
- exact 5, 6 and 7 cover the only cases that are allowed for agent sums.<br>Note that each of the functions altry altry and altry has *four* argu  $\sum_{i=1}^{n}$

• Receive actions are specified by a pattern that a message must match and a continuation agent. However, in LML a pattern cannot be passed as an argument to a function, so recv, altriand altrix cannot be depend directly on a pattern extracted from the CBS  $_{LML}$ . The pattern has two rôles: it determines whether a message is accepted or discarded, and it extracts data values from an accepted message and binds these values to variables. In the translation these two rôles are played by a predicate, constructed from the pattern, which indicates whether a message is to be accepted or discarded (returning true and false respectively), and a continuation function, constructed from the pattern and the continuation process, which extracts data from a message and then executes the continuation process. These are represented in the translation rules by  $\epsilon$  pred LMLPattern  $>$  and  $\epsilon$  continuation rules by a are defined as  $\epsilon$  predictions and  $\epsilon$  and  $\epsilon$  contributions  $\epsilon$  and are defined as

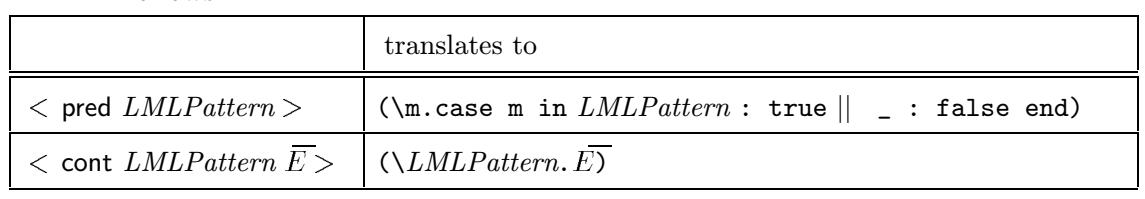

[This mechanism is quite powerful: the use of a predicate rather than (such as that two data fields are equal).  $(\text{start} \times \text{start})$  two data fields are equal).]

• LML program transformation rules may be applied to the result of trans-<br>lation: the introduction of  $1$ et blocks, for example. It may also occasionally be expedient to exploit other features of LML: guarded equations in function definitions, for example. function definitions, for example.

The predefined functions (and types) are held in a separate module. To form a complete LML program the translated process definitions must be  $\frac{1}{\sqrt{2}}$  complete LML program the translated program the translated program the translated program the translated program the translated program to the translated program to the translated program to the translated pr packaged in the usual way as a matrix  $\mathbf{p}$  with the inclusion of  $\mathbf{p}$ 

- Appropriate import details for the CBS  $_{LML}$  module. Usually a state-<br>ment of the form #include "cbs.t";  $\frac{1}{2}$  and  $\frac{1}{2}$  are form  $\frac{1}{2}$  and  $\frac{1}{2}$  and  $\frac{1}{2}$  are  $\frac{1}{2}$  ;
- (If necessary) A type definition for the messages to be communicated by processes.
- $(1 1)$  is necessary) The definition of a show function for the message  $(f \cdot f)$

A main expression specifying the execution required. This should have

### go show fn extern program

where show fn is a suitable show function for the messages exchanged<br>by the processes, *extern* is a process expression describing the external world's behaviour, and *program* is an process expression for the program to be executed. The distinction between *extern* and *program* is perhaps artificial; go executes them in parallel using the par operator, and so there is no additional functionality. The distinction is sometimes useful, but either *extern* or *program* can be replaced with stop (both are treated the same way). The output from go *show fin extern program* is a trace of the communications that occur up to the point when the "bus" first  $\frac{1}{2}$  the computations that  $\frac{1}{2}$  first occur  $\frac{1}{2}$  for the point  $\frac{1}{2}$ becomes quiet (no further messages will be sent after this point ).

#### 2.4 **Examples**

### 2.4.1 Counting and echoing

Here are some CBS  $_{LML}$  agents:

|                                                             |  | from $n \stackrel{\text{def}}{=} n! \text{ from } (n+1)$                                                   | Count up from $n$                                                                              |
|-------------------------------------------------------------|--|----------------------------------------------------------------------------------------------------|------------------------------------------------------------------------------------------------|
| from to $m n \stackrel{\text{def}}{=} \mathbf{if} \; m > n$ |  |                                                                                                    | Count up a range                                                                               |
|                                                             |  | then Nil                                                                                                   |                                                                                                |
|                                                             |  | else m! fromto $(m+1)n$                                                                                    |                                                                                                |
|                                                             |  |                                                                                                    | <i>echoinc</i> $\stackrel{\text{def}}{=} x$ ? $(x+1)$ ! <i>echoinc</i> Echo incremented values |
|                                                             |  | <i>echoincrange</i> $m n \stackrel{\text{def}}{=} x$ ? <b>if</b> $m \leq x \& x \leq n$ Only if in a range |                                                                                                |
| <b>then</b> $(x + 1)!$ <i>echoincrange</i> m n              |  |                                                                                                    |                                                                                                |
| else echoincrange $m$ n                                     |  |                                                                                                    |                                                                                                |
|                                                             |  |                                                                                                    |                                                                                                |

<sup>&</sup>lt;sup>1</sup> This is a consequence of the discrete time model of CBS  $_{LML}$  realized by the imple-<br>mentation: all processes are always either awaiting or attempting to transmit; if there is a quiet "slot" on the bus then no processes (if there are any) were ready to transmit, all are  $q$  only able to receive; therefore none made progress and this state will persist indefinitely only able to receive; therefore none made progress, and this state will persist indefinitely.

And here is a complete LML file containing the translated forms, and a request to execute the CBS  $_{\text{DMD}}$  expression from 1 10  $\mid$  extended angle 1 8 :

```
#include "cbs.t";<br>let
rec from n = xmit n (from (n+1))
and from to m n = if m>n then stop
                               else xmit m (fromto (m+1) n)
and echoinc = recv (\xi, true) (\xi, x \text{mit } (x+1) echoinc)
and echoincrange m = \text{recv} (\x.m &lt;=x \& x<=n)(\x, x \text{mit } (x+1) \text{ (echoincrange m n)})(\text{reform} \times \text{reform} \times \text{reform} \times \text{reform})\sigma shown introduced 4 \sigma
```
### Notes:

• *echoinc* receives unconditionally; this is encoded as the predicate  $(\x, true)$ , which is a trivial simplification after application of the general rule, which would have produced eral rule, which would have produced

 $(\mbox{m.case m in x : true || }$ : false end)

- The translated form of *echoincrange* has taken advantage of the power of using a predicate for message selection: the test rejects messages which are "out of range" whoreas the original CBS received ovaligit requires are "out of range", whereas the original CBS LML used explicit recursion.
- $T_{\text{max}}$  integers are just integers, so the standard used is the standard used in  $\mathbf{r}_{\text{max}}$ show\_int.

The behaviour of the CBS  $_{LML}$  expression fromto 1 10 | echoincrange 4 8 is that the agent fromto transmits the integers 1...10, which are thus observable on the bus, and the agent *echoincrange* receives those integers in the range  $4...8$  and retransmits each incremented by 1. Thus the output from this  $\alpha$  and retrainsmuster of  $\alpha$  . Thus the output from the output from the output from the output from the output from the output from the output from the output for the output for the output for the output for the output  $\frac{1}{2}$  program, the observable business bus trained, is

[1; 2; 3; 4; 5; 5; 6; 6; 7; 7; 8; 8; 9; 9; 10]

### 2.4.2 Broadcast sorting

The following description and CBS program are taken from Prasad's paper  $($  with minior modifications,  $($ 

Consider first the simpler case where all the numbers input by the user are distinct.

Broadcast sort is a parallelised insertion sort. The input so far  $\overline{\text{B}}$  in a sorted list maintained by calls agah holding a number. is held in a sorted list, maintained by cells each holding  $\sigma$  and  $\sigma$ 

u and a "link" l, the next lower number. The correct place for the next number thus always splits exactly one cell. Let  $\perp$  and  $\top$  be sentinel values, respectively less than and greater than all numbers. At all times, there is exactly one cell with  $l = \perp$ , and exactly one with  $u = \top$ . Output is done by the first of these two transmitting u, the head of the sorted list. Each cell  $(l, u)$  changes  $\left( \begin{array}{c} 1 & u \end{array} \right)$  when it hears l, thus giving the tail of the list.  $\sigma$  ( , , w) where it hears  $\sigma$ , thus  $\sigma$  are tail of the list.

*sorter* 
$$
\stackrel{\text{def}}{=}
$$
  $in(\bot, \top) \setminus \{Out?\}$   
 $in(l, u) \stackrel{\text{def}}{=} Go? out(l, u) + In(n)?$  if  $l < n \& n < u$   
**then**  $in(l, n) | in(n, u)$   
**else**  $in(l, u)$ 

$$
out(\bot, \top) \stackrel{\text{def}}{=} in(\bot, \top)
$$
  

$$
out(\bot, u) \stackrel{\text{def}}{=} Out(u)!\textbf{Nil}
$$
  

$$
out(l, u) \stackrel{\text{def}}{=} Out(l)? out(\bot, u)
$$

 $\frac{1}{2}$  integers 5, 1, 3, 4, 9 and 7 be sorted into order.  $\frac{1}{2}$   $\frac{1}{2}$ 

```
#include "cbs.t";<br>let
rec type Message = In Int + Go + Out Int - - message contents
and show_Message :: Message \rightarrow String<br>and show_Message (In n) = "In(" @ show_int n @ ")"
  || show_Message Go = "Go"\frac{1}{\sqrt{2}} show Message \frac{1}{\sqrt{2}} =
  \mathcal{L} show \mathcal{L} and \mathcal{L} and \mathcal{L} are shown in \mathcal{L} . The shown intervals in \mathcal{L}and inject :: List Int -> Process Message<br>-- to be the "external world"
\frac{1}{2} = \frac{1}{2} = \frac{1}{2} = \frac{1}{2} = \frac{1}{2} = \frac{1}{2} = \frac{1}{2} = \frac{1}{2} = \frac{1}{2} = \frac{1}{2} = \frac{1}{2} = \frac{1}{2} = \frac{1}{2} = \frac{1}{2} = \frac{1}{2} = \frac{1}{2} = \frac{1}{2} = \frac{1}{2} = \frac{1\sum_{i=1}^{n} in \sum_{i=1}^{n} (x.xs) \sum_{i=1}^{n} (in x) (in x)
and smallnum = -1000000<br>and bignum = 1000000<br>- upper sentinels
and bignum \frac{1}{2} is the senting sense sense sense sense sense sense sense sense sense sense sense sense sense sense sense sense sense sense sense sense sense sense sense sense sense sense sense sense sense sense sense
\frac{1}{2} and sorter :: Process Message -- CBS agent "sorter"
and sorter = -<sub>r</sub> smallnum bignum
```

```
and inp :: Int -> Int -> Process Message -- CBS agent "in" and inp 1 u = altrr (\mbox{m.m=Go}) (\mbox{m.outp 1 u})(\mbox{m-case m in In n : true } || _ : false end)
                                  (\ln n). if 1 \leq n \& n \leq uthen par (\text{inp } l \text{ n}) (\text{inp } n \text{ u})\frac{1}{\log n} in \frac{1}{\log n}\frac{1}{2} in particular input in the set of \frac{1}{2}and outp :: Int \rightarrow Int \rightarrow Process Message \rightarrow CBS agent "out" and outp 1 u & (1=smallnum & u=bignum) = inp smallnum bignum
 || outp l u & (l=smallnum) = xmit (Out u) stop
  || outp || is \sqrt{2} smallnum) = xmit \sqrt{2} (out u) stop
  || output in \mathcal{L} is the contract m in \mathcal{L} is the contract m in \mathcal{L} is the contract m in \mathcal{L}|| _ : false end)
                                  \left(
```

```
in go show_Message (inject [5;1;3;-9;7]) sorter
```
### Notes:

- messages exchanged on the bus are of the form In n, Go and Out in  $\frac{1}{\sqrt{N}}$ show\_Message.
- A simple agent, inject, has been added to act as the external world in triggering the sorter.
- There are no predefined constants to be used as  $\perp$  and  $\top$  in *LMLPatterns*.<br>They have been translated into the global identifiers smallnum and bignum, and guards have been added to the first two equations of outp. (This  $\frac{1}{2}$  guards first state and to the first two equations of  $\frac{1}{2}$  two  $\frac{1}{2}$  $\sum_{i=1}^n$
- In the third equation for *out* the pattern for receiving,  $Out(l)$ , is not in fact a correct LML pattern since it contains an identifier which has already been bound to a value. In the translation an unbound identifier has been substituted, and an equality test added as a guard in the fier has been substituted, and an equality test added as a guard in the predicate.

The output from this program is:

$$
[In(5); In(1); In(3); In(-9); In(7); Go;
$$
  
Out(-9); Out(1); Out(3); Out(5); Out(7)]

 $\frac{1}{\sqrt{2}}$  we see the set of  $\frac{1}{\sqrt{2}}$  in  $\frac{1}{\sqrt{2}}$  in  $\frac{1}{\sqrt{2}}$  in  $\frac{1}{\sqrt{2}}$ followed by the Out messages as the sorter produces its result.

### 3 Implementation of the LML functions

#### The implementation strategy 3.1

The implementation of the CBS  $_{LML}$  functions is directly based on the ethernet-<br>like bus model mentioned in the Introduction. All CBS  $_{LML}$  processes wishing to transmit messages compete for access to the bus: one will be selected and the others must re-try (this is implicit in the CBS  $_{LML}$  semantics). CBS  $_{LML}$ processes awaiting signals consume the next available message which matches the pattern specified; and every message is available for reception by every  $\frac{1}{2}$ 

process.<br>Although the semantics of CBS  $_{LML}$  does not deal with time, in this implementation it was necessary to introduce a notion of discrete time intervals. Time is divided into notional intervals by organizing the bus as a series of slots, each of which either contains a message or is null.

This discretization of time induces an "execution cycle" as follows: This discretization of time induces an "execution cycle" as follows:

- 1. At the start of a slot each process nominates zero or more messages for transmission on the bus: zero since the process may only be able to receive; one or more since a process may be the parallel or choice composition (recursively) of more than one process. composition (recursively) of more than one process.
- 2. The "bus arbitrator" selects one message from all those nominated.
- 3. Each process is informed (via "Success" or "Failure" Grants) which of the messages that it nominated, if any, was selected (so that non-selected the messages that it nominated, if any, was selected (so that non-selected  $\mathbf{p}$
- 4. The bus slot is filled with the selected message, and *all* processes are able to either accept it or discard it. able to either accept it or discard it.
- 5. The cycle starts again.

Note that processes which are the composition of other processes must collect together the transmission requests of each component process at each time slot, must return the selection grants from the bus to the correct component processes<sup>2</sup>, and must inform all components of the actual contents of the bus slots. Thus each composite process has exactly the same interface as a simple process, and much of the complexity of the organization of the implementation is distributed amongst the process forming functions xmit, recv, altrr, altrx, altributed alternatively among the process and particle studies with  $one$  process, the internal details of which it is unaware of. cess, the internal details of which it is unable to which it is unable to the internal details of which it is una

<sup>2</sup>Note that there is no simplification in making the selection locally in composite processes, since the selection is not valid until confirmed globally by the bus arbitrator.

 $\frac{1}{2}$  and  $\frac{1}{2}$  processes in processing function,  $\frac{1}{2}$  and  $\frac{1}{2}$  and  $\frac{1}{2}$  are stream plements are synchronized with the bus slots: where the stream elements are synchronized with the bus slots:

```
type Process *a *a == stream (== stream (Slot \alpha) -> Stream (Slot (Beau
                                             \sim Stream (List (Request \sim
```
- One output stream: each element is a list of the messages requesting transmission in the current slot.
- $T_{\text{ref}}$  is the stream indicating the success or followed for the output streams. carries the grants indicating the success or failure of each of the transmission requests.
- The second input stream carries the actual contents of the bus slots.

#### Annotated  $CBS_{LML}$  module  $3.2$

The entire CBS LML module is given next. Sections of the LML code are followed by explanatory comments.

```
module
export Process, Message, Pattern,
                        -- required for typechecking applications
       recv, xmit, par, go, stop, -- for use in applications
      altrr, altrx, altxx;
```
Process, Message and Pattern need never be used by the applications  $p_{\text{max}}$  connot be typechocked  $\sigma$ -annot cannot be typechecked.

```
rec
    type Message *a == *a<br>-- message data *a determined by the application
and type Slot *a = Null + Data (Message *a) -- Bus slots
and type Grant = Success + Failureand type Request *a == Message * aand type Request *a == Message *a -- Transmission requests<br>and type Stream *a == List *aand type Process *a == Stream (List Grant) \rightarrow Stream (Slot *a)
and type Process \overline{a} = Stream (List Grant) \overline{a} = Stream (Section) \overline{a}\mathbb{R}^{3}and type Pattern *a == Message *a -> Bool
```
- Process is the key type: two input streams and one output stream as described above.
- $\bullet~$  Pattern is the type of the predicates used for message selection by receive actions.

```
and show Message f = fand show_coverage \epsilon = \epsilonand show_Slot :: (*a \rightarrow String) \rightarrow Slot *a \rightarrow String<br>and show_Slot f Null = "Null"
\frac{1}{\sqrt{1-\frac{1}{n}}} show \frac{1}{\sqrt{1-\frac{1}{n}}} f \frac{1}{\sqrt{1-\frac{1}{n}}} \frac{1}{\sqrt{1-\frac{1}{n}}}\sum_{i=1}^{n} show \sum_{i=1}^{n} shows \sum_{i=1}^{n} shows \sum_{i=1}^{n} shows \sum_{i=1}^{n}and show_stream :: \sqrt{x} -> S12210 -S122112 -S122112and show_stream = show_list
```
• The show functions are not very exciting.

```
and go :: (*a->String) \rightarrow Process *a -> Process *a -> String<br>and go show_data extern prog =
              ((show_Stream (show_Slot show_data) live_bus) @ "\\n"where rec live_bus = fst (take ((\tilde{\phantom{a}}=) Null) bus)
                                                                        -- system dies at first Null
                           and reqs = par extern prog sigs bus
/**/ and reqs = par extern prog sigs<br>/**/ and (sigs,bus) = select 0 reqs
                                                                -- pick one from each collection
                                                                -- of requested transmissions
                                                                -- of requested transmissions
                           and select :: Int \rightarrow Stream (List (Request *a))<br>\rightarrow ((Stream (List Grant))#(Stream (Slot *a)))
                           and select n [] = ([], []|| select n ([].reqs) =
                                         (([] . \text{sign}, \text{Null} . \text{bus})where (sigs, bus) = select n regs)|| select n (reqlist.reqs) =
                                         ((sight.sigs, Data msg.bus)where rec numreqs = length reqlist
                                                      and n' = (n+1)%numreqs
                                                       and mag = \text{r} \cdot \text{r} \cdot \text{r} \cdot \text{r} \cdot \text{r}and msg = reqlist??n' -- pick n' th req
                                                      and siglist = for 0 (numreqs-1)
                                                                              (i.if i=n' then Success
                                                                                                     else Failure)
                                                                                                     \frac{1}{2} \cdot \frac{1}{2} \cdot \frac{1and (sigs) and ) = select n reqs \frac{1}{2} ) \frac{1}{2}
```
 $\bullet$  go is the main function — it is the bus arbitrator: it selects between transmission requests and formats the bus traffic for output.

The key lines are labelled  $\lambda^*$ , these depend crucially on lazy evaluation: extern and prog are executed in parallel to obtain the stream of requests for each bus slot. A selection is made from each list of requests, producing a stream of selection grant lists and the actual bus contents. The grants and bus are conveyed to extern and prog to determine their subsequent  $\frac{1}{\sqrt{2}}$ behaviour <sup>3</sup>.

- select makes the slot-by-slot selection; it has an integer argument which is used in a very rough and ready way to give a degree of randomness to the message selection by cycling through the request lists (it could be  $t_1$  and  $t_2$  is the request of  $t_1$  and  $t_2$  is a request of  $t_1$  and  $t_2$  is could be requested by any number of other mechanisms) replaced by any number of other mechanisms).
- The bus is formatted for output up to, but not including, the first null slot (see footnote on page 7 which explains this truncation) using the show function for the message data supplied by the user.  $\frac{1}{\sqrt{2}}$

<sup>&</sup>lt;sup>3</sup>The mutual dependence of these two equations may look like magic, but it works.

```
and stop size \mu -- \Box\frac{1}{2} stop sign \frac{1}{2}and P(X) : Pattern X -\{Mx\} \{x\} \{x\} \{x\} \{x\} \{x\} \{x\} \{x\} \{x\} \{x\} \{x\} \{x\} \{x\} \{x\} \{x\} \{x\} \{x\} \{x\} \{x\} \{x\} \{x\} \{x\} \{x\} \{x\} \{\begin{bmatrix} 1 & 1 \end{bmatrix}[] .<br>case (sigs,bus) in -- no transmission requests<br>case (sigs,bus) in -- just listen for message
                                             (\_.\text{sigs}',\text{Null.bus}') : recv patok p sigs' bus'
                                     || (.sigs',Data m.bus') & (patok m) : p m sigs' bus'
                                     || \left( \begin{array}{c} 1 \end{array} \right) and || \left( \begin{array}{c} 1 \end{array} \right) is the model model model in the signal bus'
                                     || (_.sigs',Data m.bus') : recv patok p sigs' bus'
                                end
\frac{1}{2} and \frac{1}{2} \frac{1}{2} \frac{1}{2} \frac{1}{2} \frac{1}{2} \frac{1}{2} \frac{1}{2} \frac{1}{2} \frac{1}{2} \frac{1}{2} \frac{1}{2} \frac{1}{2} \frac{1}{2} \frac{1}{2} \frac{1}{2} \frac{1}{2} \frac{1}{2} \frac{1}{2} \frac{1}{2} \frac{1}{2} \frac{1}{2\begin{bmatrix} m \\ m \end{bmatrix}[m].<br>Case (sigs,bus) in -- and see if successful<br>case (sigs,bus) in -- and see if successful
                                               ([Success].sigs', . . bus') : p sigs' bus'(\text{F}_2 \cdot \text{F}_1 \cdot \text{F}_2 \cdot \text{F}_3 \cdot \text{F}_4 \cdot \text{F}_5 \cdot \text{F}_5 \cdot \text{F}_6 \cdot \text{F}_7 \cdot \text{F}_7 \cdot \text{F|| ([Failure].sigs',_.bus') : xmit m p sigs' bus'
```
- These are the three basic process forming operators.
- $\bullet$  stop simply produces no further request lists (this allows par to discard such processes).  $\mathbf{r}$  and  $\mathbf{r}$ .
- recv outputs an empty request list  $4$  (reasonable!) and tests the next slot on the bus for an acceptable message. If the slot is empty or contains an unacceptable message then the receive action is repeated with the subsequent bus  $slot(s)$ , otherwise the continuation process is executed. In each case, since no transmission has been requested, the returned grant list is ignored. grant list is ignored.
- xmit requests the transmission of a single message, and then either continues or repeats depending on the selection grant returned. Note how the structure of the selection grant list exactly matches the structure of the request list. the request list.
- Note that in recv and xmit, and in subsequent function definitions
	- the grants and bus streams are not pattern matched on the left hand side of the equation; *doing so would introduce extra, and impossible*  $s_{\text{e}}$  to equation; doing so which is not would cause (in process) to satisfy, eagerness to the evaluation  $\cdot$ , and would cause (in process<br>synchronization terms) a form of doadlock. synchronization terms) a form of deadlock;

 $^4\mathrm{A}$  list because, in general, a process may nominate any number of messages for the next bus slot.  $5t+m$ 

It would undo the magic in the definition of go alluded to earlier.

– the grants and bus streams *are both decomposed by the* case *ex- pression*, although, on occasions, it appears that one or other of the streams could be omitted from the case and  $t1$  could be applied  $\frac{1}{\sqrt{1}}$ to the stream instead; this is to avoid very expensive space teaks  $\ddot{\ }$ .

<sup>6</sup>Which I had to track down most meticulously when they arose in an early version of the code.

```
and par :: Process *a \rightarrow Process *a \rightarrow Process *a<br>and par p1 p2 sigs bus =
/**/ (combine p1 reqs p2 reqs
/**/ where rec p1reqs = p1 p1sigs bus
/**/ and p2reqs = p2 p2sigs bus
\frac{1}{1} and \frac{1}{1} particles by \frac{1}{1} particles business business business.
/*/ \frac{1}{2} and \frac{1}{2} \frac{1}{2} \frac{1}{2} \frac{1}{2} \frac{1}{2} \frac{1}{2} \frac{1}{2} \frac{1}{2} \frac{1}{2} \frac{1}{2} \frac{1}{2} \frac{1}{2} \frac{1}{2} \frac{1}{2} \frac{1}{2} \frac{1}{2} \frac{1}{2} \frac{1}{2} \frac{1}{2} \frac{1}{2} \fracand combine :: Stream (List (Request *a))<br>-> Stream (List (Request *a))
                                       -> Stream (List (Request *a))
                     and combine [] p2reqs = p2reqs
                       || combine p1reqs [] = p1reqs
                       | combine (p1.p1reqs) (p2.p2reqs) =
                       \frac{1}{2} combine n
                                                (p) . combine p\frac{1}{2} . combine p\frac{1}{2} . combine p
                     and splitsigs :: Stream (List Grant)<br>-> Stream (List (Request *a))
                                           -> Stream (List (Request *a))
                                           \rightarrow ((Stream (List Grant))
                                                #(Stream (List Grant)))
                     and splitsigs sigs [] p2reqs = ([], sigs)
                       || splitsigs sigs p1reqs [] = (sigs, [])|| splitsigs (ls.sigs) (l1.p1reqs) (l2.p2reqs) =
                                  (head (length 11) ls . p1sigs,
                                   tail (length l1) ls . p2sigs)
                                   t = \frac{1}{2} (t = \frac{1}{2}) t = \frac{1}{2}where \gamma_1 = -\beta^2, \rho = -\beta^2, \rho = -\gammasplitsigs sigs p1reqs p2reqs
```
• par builds a composite process which behaves as two component processes executed in parallel. The key lines are labelled with  $/**/$ . The request streams, pireqs and p2reqs, from the two components are combined to produce the request stream from the composite process: in each slot the list of requests is the concatenation of the separate request lists. The selection grants returned by the bus arbitrator are split up to match the request lists, giving plaigs and p2sigs. These grants and the bus contents are conveyed to the component processes. contents are conveyed to the component processes.

 $\ddot{\phantom{0}}$ 

• If either of the component processes stops then its request stream ends, and par discards the stopped process; subsequent processing is carried and par discards the stopped process; subsequent processing is carried out by the remaining process.

```
and altrr :: Pattern *a \rightarrow (Message *a \rightarrow Process *a) -> Process *a<br>-> Pattern *a \rightarrow (Message *a \rightarrow Process *a) -> Process *a\frac{1}{2} Pattern \frac{1}{2} and \frac{1}{2} and \frac{1}{2} and \frac{1}{2} and \frac{1}{2} and \frac{1}{2} and \frac{1}{2} and \frac{1}{2} and \frac{1}{2} and \frac{1}{2} and \frac{1}{2} and \frac{1}{2} and \frac{1}{2} and \frac{1}{2} and \frac{1}{2\frac{1}{2}[] .<br>case (sigs,bus) in -- no transmission requests<br>-- just listen to the messages
               (\_.\text{sigs}',\text{Null.bus}') : altrr patiok p1 pat2ok p2 sigs' bus'
           || (.sigs',Data m.bus') & (pathm) : p1 m signs' bus'| | (_.sigs',Data m.bus') & (pat2ok m) : p2 m sigs' bus'
           \frac{1}{2} (catez) Data m.bus') \frac{1}{2} patched in the pat2ok m) si
           || (_.sigs',Data m.bus') : altrr pat1ok p1 pat2ok p2 sigs' bus'
and altra :: Pattern \ddot{x} -> Message \ddot{x} -> Process \ddot{x}\frac{1}{2} \frac{1}{2} \frac{1}{2} \frac{1}{2} \frac{1}{2} \frac{1}{2} \frac{1}{2} \frac{1}{2} \frac{1}{2} \frac{1}{2} \frac{1}{2} \frac{1}{2} \frac{1}{2} \frac{1}{2} \frac{1}{2} \frac{1}{2} \frac{1}{2} \frac{1}{2} \frac{1}{2} \frac{1}{2} \frac{1}{2} \frac{1}{2} and altrx patok p1 m p2 sigs bus = [m].
       [m] . -- request to transmit m
                    ([Success].sigs', .-bus') : p2 sigs' bus'(\text{Fsilum}) \text{size} ) : p No. 20 listen t
                (5.930 \text{ h})^2 is (5.900 \text{ h})^2 in
                             case bus in<br>Null.bus': altrx patok p1 m p2 sigs' bus'
                                || Data m.bus' & (patok m) : p1 m sigs' bus'
                                 \frac{1}{1} Determined is plant motor \frac{1}{1} m signal busined in properties in motor \frac{1}{1}|| Data m.bus' : altrx patok p1 m p2 sigs' bus'
       end
and altxx :: Message *a -> Process *a<br>-> Message *a -> Process *a -> Process *a
                m_1 m m_2 n_3 airs bus n_1\begin{bmatrix} 1 & 1 & 0 \end{bmatrix}[m1;m2] . -- request transmission of m1 and m2<br>case (sigs,bus) in -- and see if either is successful
                    (Failure; Failure]. signs', .bus'):
                                                   altxx m1 p1 m2 p2 sigs' bus'
               || ([Success; Failure].sigs', .bus') : p1 sigs' bus'
               \frac{1}{\sqrt{5}} (Failure: Success) sigs', bus') : p2 sigs' bus'
               \frac{1}{2} signals in particular \frac{1}{2} sings \frac{1}{2} sings' business.
```
end

• These three functions implement the restricted forms of the agent sum operation. The first is a choice between two receive actions, and so requests no transmissions. The second is a choice between a transmit and a receive, and so one transmission request is output. The third and a receive, and so one transmission request is output. The time is a choice between two transmit actions, and so two transmissions are requested.

- The subsequent action is determined by inspection of the selection grants returned and the bus contents; in each case the decision is a combination of the mechanisms in recv and xmit, above. of the mechanisms in recv and xmit, above.
- There is, almost inevitably, some bias in the choice: altrix prefers the first alternative if both are prepared to accept the next message; altrix seems to give priority to a transmit attempt  $\frac{7}{1}$ ; altxx exhibits no bias, seems to give priority to a transmit attempt  $\cdot$ ; altxx exhibits no bias,<br>since it is not possible for both transmit requests to be successful (any bias would come from the bus arbitrator). bias would come from the bus arbitrator).

#### General comments on the implementation 3.3

- $\frac{1}{\sqrt{1}}$  is types Message,  $\frac{1}{\sqrt{1}}$  and  $\frac{1}{\sqrt{1}}$  and  $\frac{1}{\sqrt{1}}$  and  $\frac{1}{\sqrt{1}}$  and  $\frac{1}{\sqrt{1}}$  and  $\frac{1}{\sqrt{1}}$  and  $\frac{1}{\sqrt{1}}$  and  $\frac{1}{\sqrt{1}}$  and  $\frac{1}{\sqrt{1}}$  and  $\frac{1}{\sqrt{1}}$  and  $\frac{1}{\sqrt{1}}$  and  $\frac$ cial; it is just nice to have mnemonic type names as "wrappers".
- The implementation depends crucially on being evaluated lazily. This is evident from the key equations in the definition of  $\mathbf{g}$ o, in which streams have mutually recursive definitions. have mutually recursive definitions.
- The functions do not contain pattern matching for streams on their left hand sides. This is to avoid the introduction of undesirable degrees of eagerness, which would cause failure of the mutually recursive key  $\frac{1}{2}$  equations in the definition of  $\pi e^{-8}$ equations in the definition of  $\text{go}$ .
- case expressions are used to decompose streams into their head and tail, even when simple hd and t1 would seem adequate. This is to avoid expensive space leaks; these would arise if argument expressions in recursive function calls used hd or tl but were not immediately forced. An early version of the implementation suffered from this problem rather badly (though the severity depended on the application program). badly (though the severity dependence on the application program).

<sup>&</sup>lt;sup>7</sup>Though whether this is the case is arguable: if the transmit is unsuccessful ("quite likely") then the receive has the option of accepting whatever message succeeded in occupying the bus slot; the only circumstance under which both can succeed is if the transmitted message is acceptable to the receiving pattern (a strange program?). There is no genuine bias if the bus arbitrator is reasonably fair. It is a subtle issue. It was the implementation of this particular case of process choice that necessitated the restriction of agent sums; it was hard to see how it could be any other way.

 ${}^{8}$ Giving a run time error which may or may not be reported.

### **Suggestions for further work**  $\overline{\mathbf{4}}$

As far as it goes, the implementation of CBS  $_{LML}$  described in this note is quite effective and is an interesting approach. However, some perhaps arbitrary decisions were made, and there are some questions to be asked and some loose ends to be tidied up: ends to be tidied up:

rico to have just one alt function with type nice to have just one alt function with  $t_{\rm y}$   $_{\rm F}$ 

```
Process *a -> Process *a -> Process *a
```
and a translation rule:

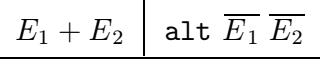

(I found no way to make the sum of two agents translate to the general composition of two processes: the composition needed to know *something* about their internal workings, viz. their first receive or transmit action. Perhaps I was just not seeing clearly.)  $P^{\text{per}} = \text{max}$  just not seeing clearly.)

- The omitted feature of  $\mathbb{R}^n$  needs adding a ding: more presented as  $\mathbb{R}^n$
- All the processes are obliged to run in synchrony with the bus slots: if any process performs a lengthy computation before determining whether it will transmit or receive at the next step (for example evaluating the boolean expression in an if then else), then the entire system must  $\frac{1}{2}$  books and the pression in an if the entire  $\frac{1}{2}$ , then the entire system must  $w_1$  this removed which removed which removed with this style of  $\alpha$  removed with the style of  $\alpha$ implementation?
- $\bullet$  Can the implementation be extended to display *all* possible computa-<br>tions?
- Perhaps the simple strategy in the bus arbitrator go for "randomizing" the selection of the next message can be improved? There are probably  $t$  the second of the next message can be improved. There are probably  $\frac{1}{2}$  $\mathbf{p}$  and  $\mathbf{p}$  is the current strategy is wildly unsuitable.
- Is the implementation a correct implementation of CBS  $_{LML}$ ? (The question needs formalizing and then answering.) Is it any easier or harder to tion needs formalizing and then answering.) Is it any easier or harder to proves the prove than the correct than the correct than the correct than the correct than the correct than the correct than the correct than the correct than the correct than the correct than the correct than the correct t

There's plenty for someone to do . . .

# References

- $C_A A B'01$  Springer Verlag I NCS  $A03$  April 1001  $\Gamma$ <sup>91</sup>. Springer Verlag L<sub>NC</sub>s 493. April 1991.
- partment of Computer Science, Chalmers University of Technology, 1009 partment of Computer Science, Chalmers University of Technology. 1992.
- report of Computer Science, Chalmers University of Technology, 1003 partment of Computer Science, Chalmers University of Technology. 1993.
- $\Gamma$  L. Augustin and T. Augusts of T. Johnson. La L. Augusts of T. Johnson. La L. Johnson. La L. Johnson. Department of T. Johnson. La L. Johnson. La L. Johnson. La L. Johnson. La L. Johnson. La L. Johnson. La L. Johnson. Computer Science, Chalmers University of Technology.